# NOIp Senior Simulated Contest

## zhzh2001

verified by axs7384

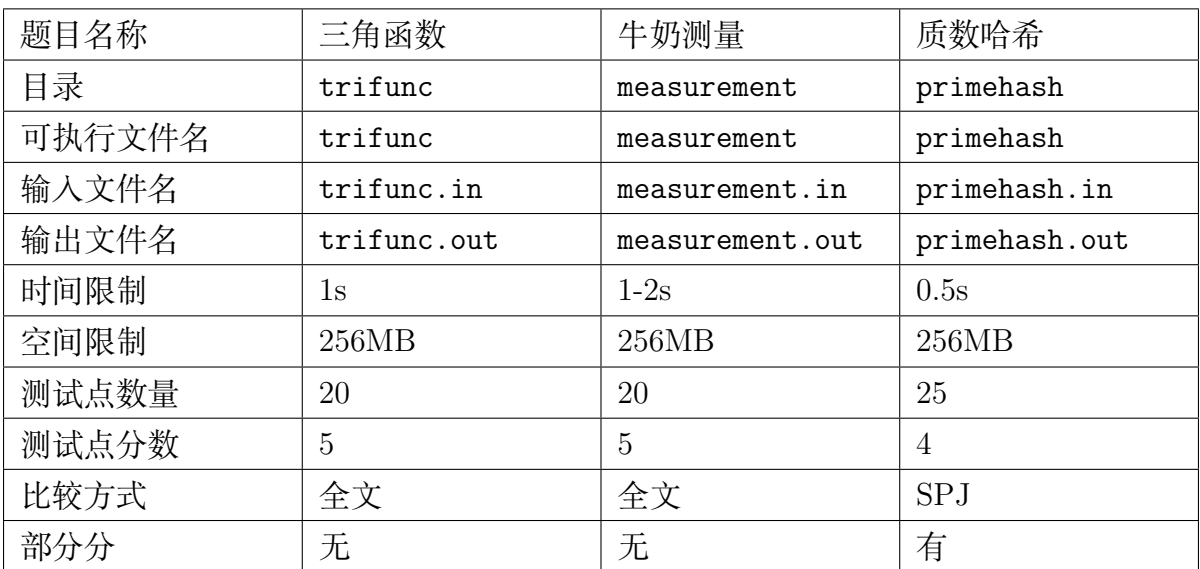

提交源程序文件名

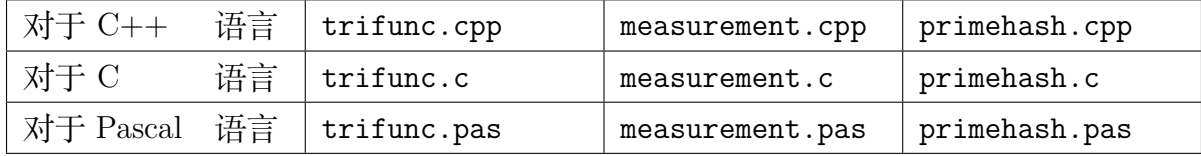

编译选项

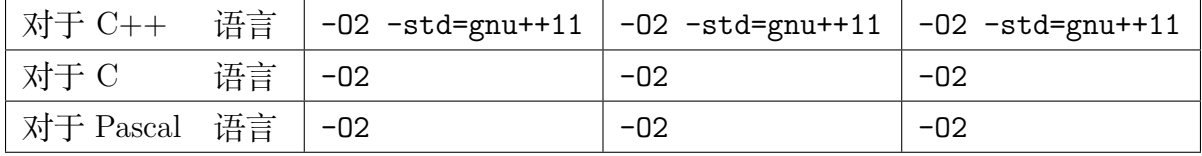

注意事项:

1. 注意编译选项,避免未定义行为或编译错误。

2. 代码长度限制为**25KB**。

3. 注意代码常数和 I/O 造成的效率影响。

# **1 三角函数 (trifunc.c/cpp/pas)**

#### **1.1 题目描述**

已知

$$
\cos\alpha=\frac{a}{b}, \alpha\in [0,\pi]
$$

求

$$
\sum_{i=1}^{n} b^{i} \times \sin i\alpha
$$

**四舍五入** 后对 10<sup>9</sup> + 7 取模的值。

**1.2 输入格式 (trifunc.in)**

一行三个整数 *a, b, n*。

## **1.3 输出格式 (trifunc.out)**

一行一个非负 整数, 表示答案四舍五入后对 10<sup>9</sup> + 7 取模的值。

- **1.4 样例**
- **1.4.1 样例输入 1**
- 4 5 3
- **1.4.2 样例输出 1**

144

**1.4.3 样例解释 1**

 $\alpha = \arccos \frac{4}{5}$  $\frac{1}{5} \approx 0.64350110879328426$  $i \mid \sin i\alpha$  $b^i \times \sin i\alpha$  $1 \mid 0.6 \mid 3$  $2 \mid 0.96 \mid 24$ 

#### **1.4.4 样例 2**

见选手目录下的trifunc/trifunc2.in 与trifunc/trifunc2.ans。

3 0*.*936 117

## **1.5 数据范围和约定**

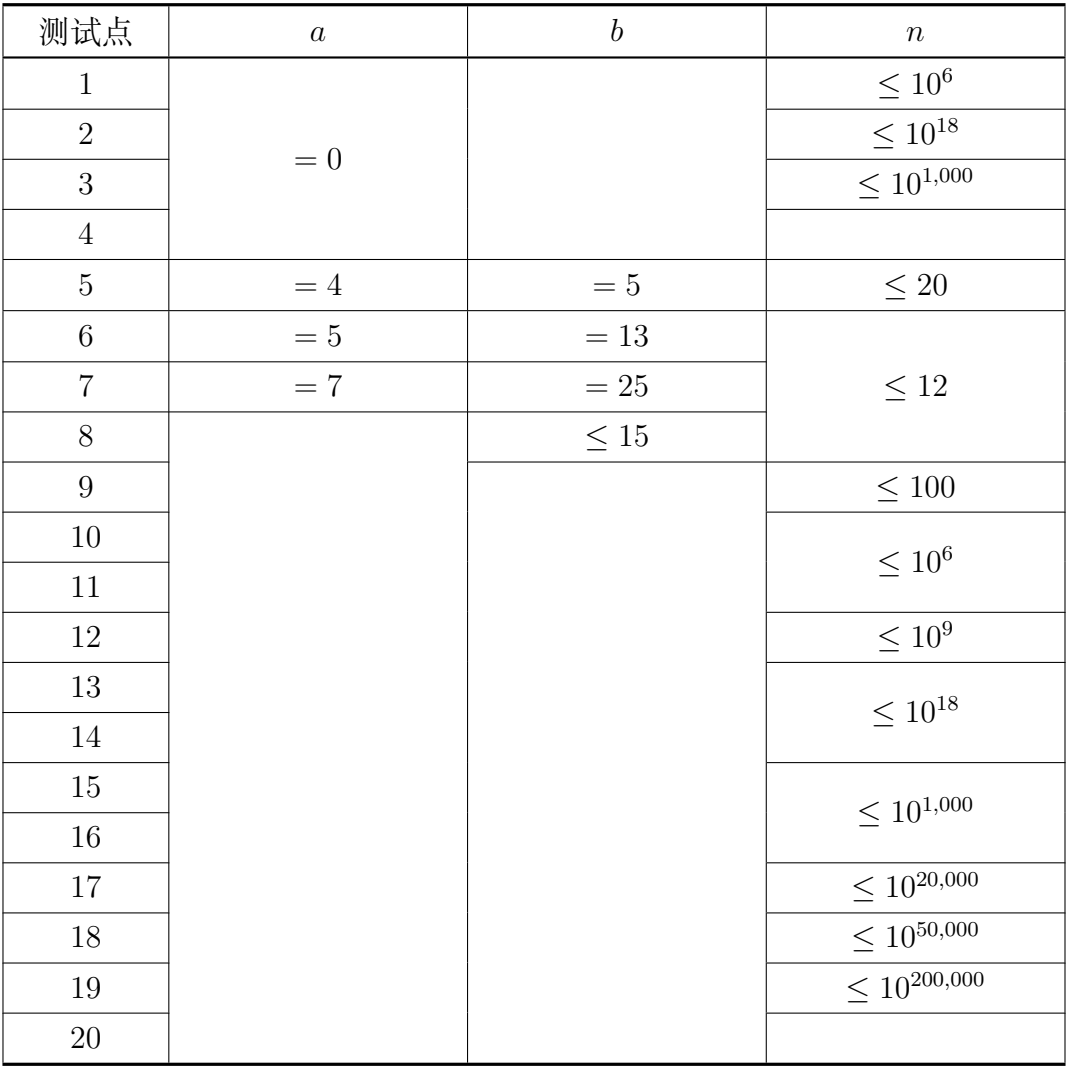

 $\text{M}$ 于 100% 的数据, 0 ≤ |*a*| ≤ *b* ≤ 10<sup>9</sup>, *b* > 0, 1 ≤ *n* ≤ 10<sup>500,000</sup>, sin *α* ∈ Q.

### **1.6 提示**

在 Pascal/C/C++ 中,三角函数均采用弧度制,转换关系为

 $\pi = 180^{\circ}$ 

arcsin 和 arccos 为 sin 和 cos 的反函数,定义域为 [*−*1*,* 1]。 在 Pascal 中, sin 和 cos 为标准函数, 而 arcsin 和 arccos 需要使用math 库。 在 C/C++ 中,arcsin 为asin,arccos 为acos,这些函数都定义在math.h/cmath 中。

## **2 牛奶测量 (measurement.c/cpp/pas)**

#### **2.1 题目描述**

最初,农夫约翰的每头奶牛每天生产 *G* 加仑的牛奶。由于随着时间的推移,奶牛 的产奶量可能会发生变化,农夫约翰决定定期对奶牛的产奶量进行测量,并将其记录在 日志中。

他的日志中的记录如下:

35 1234 -2

 $14\,2345 + 3$ 

第一个条目表明:在第 35 天,1234 号奶牛的产奶量比上次测量时降低了 2 加仑。 第二个条目表明:在第 14 天,2345 号奶牛的产奶量比上次测量时增加了 3 加仑。

农夫约翰在任何一天内最多只有做**一次** 测量的时间。不幸的是,约翰有点杂乱无 章,他不一定按照时间顺序记下测量结果。为了保持奶牛的产奶动力,农夫约翰自豪地 在谷仓的墙上展示了目前产奶量最高的奶牛的照片(如果有若干头奶牛的产奶量最高, 他就会展示**所有的照片**)。请求出哪些天约翰需要调整所展示的照片。

请注意,农夫约翰有一大群奶牛。所以尽管日志中记录了一些奶牛改变了产奶量, 但仍然还有很多奶牛的产奶量保持在 *G* 加仑。

#### **2.2 输入格式 (measurement.in)**

第一行包含两个整数 *N* 和 *G*, 分别表示日志条数和初始产奶量。

接下来 *N* 行,每行为一次测量,按照上面的格式,分别表示日期、奶牛编号和产 量的变化值。

#### **2.3 输出格式 (measurement.out)**

第一行一个整数 *K* 表示调整照片的次数。 接下来 *K* 行,每行一个整数,表示调整照片的日期,按照升序输出。

- **2.4 样例**
- **2.4.1 样例输入 1**
- 4 10
- 7 3 +3
- $4 \t2 \t-1$
- 9 3 -1
- $1 \t1 \t+2$

#### **2.4.2 样例输出 1**

- 3 1
- 
- 7 9

### **2.4.3 样例解释 1**

在第 1 天,1 号奶牛的产量提高为 12 加仑,最高产量变为 1 号。 在第 4 天,2 号奶牛的产量降低为 9 加仑,最高产量仍为 1 号。 在第 7 天, 3 号奶牛的产量提高为 13 加仑, 最高产量变为 3 号。 在第 9 天,3 号奶牛的产量降低为 12 加仑,最高产量变为 1、3 号并列。

#### **2.4.4 样例 2**

见选手目录下的measurement/measurement2.in 与measurement/measurement2. ans。

# **2.5 数据范围和约定**

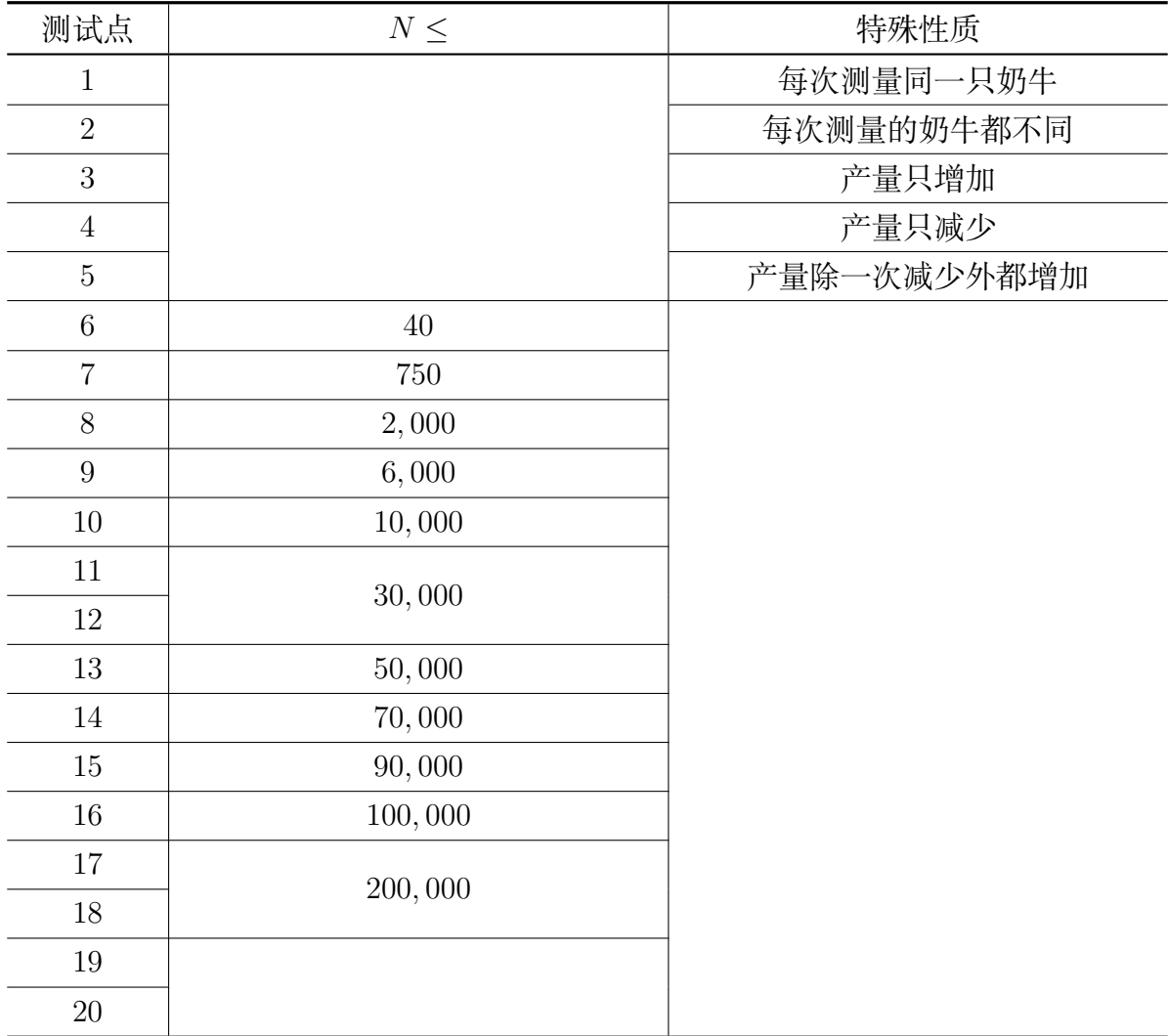

对于 100% 的数据, 1 ≤ N ≤ 300,000, 日期、奶牛编号在 1...10<sup>9</sup> 的范围内, 日 期互不相同,产量总在 0 *. . .* 10<sup>9</sup> 范围内。

# **3 质数哈希 (primehash.c/cpp/pas)**

#### **3.1 题目描述**

求整数区间 *l . . . r* 间的质数表的哈希值。 对于有序数列  $A[1\ldots n]$ , 定义哈希函数为

$$
h(A) = \sum_{i=1}^{n} A_i \times p^{n-i} \mod (10^9 + 7)
$$

其中 *p* = 999*,* 999*,* 937。

## **3.2 输入格式 (primehash.in)**

一行两个整数 *l, r*。

#### **3.3 输出格式 (primehash.out)**

两个整数,分别表示质数个数和哈希值。

- **3.4 样例**
- **3.4.1 样例输入 1**

10 15

**3.4.2 样例输出 1**

2 999999250

#### **3.4.3 样例解释 1**

 $A = \{11, 13\}$ ,  $h(A) = (11 \times 999, 999, 937 + 13) \mod 1,000,000,007 = 999,999,250$ 

#### **3.4.4 样例 2**

见选手目录下的primehash/primehash2.in 与primehash/primehash2.ans。

# **3.5 数据范围和约定**

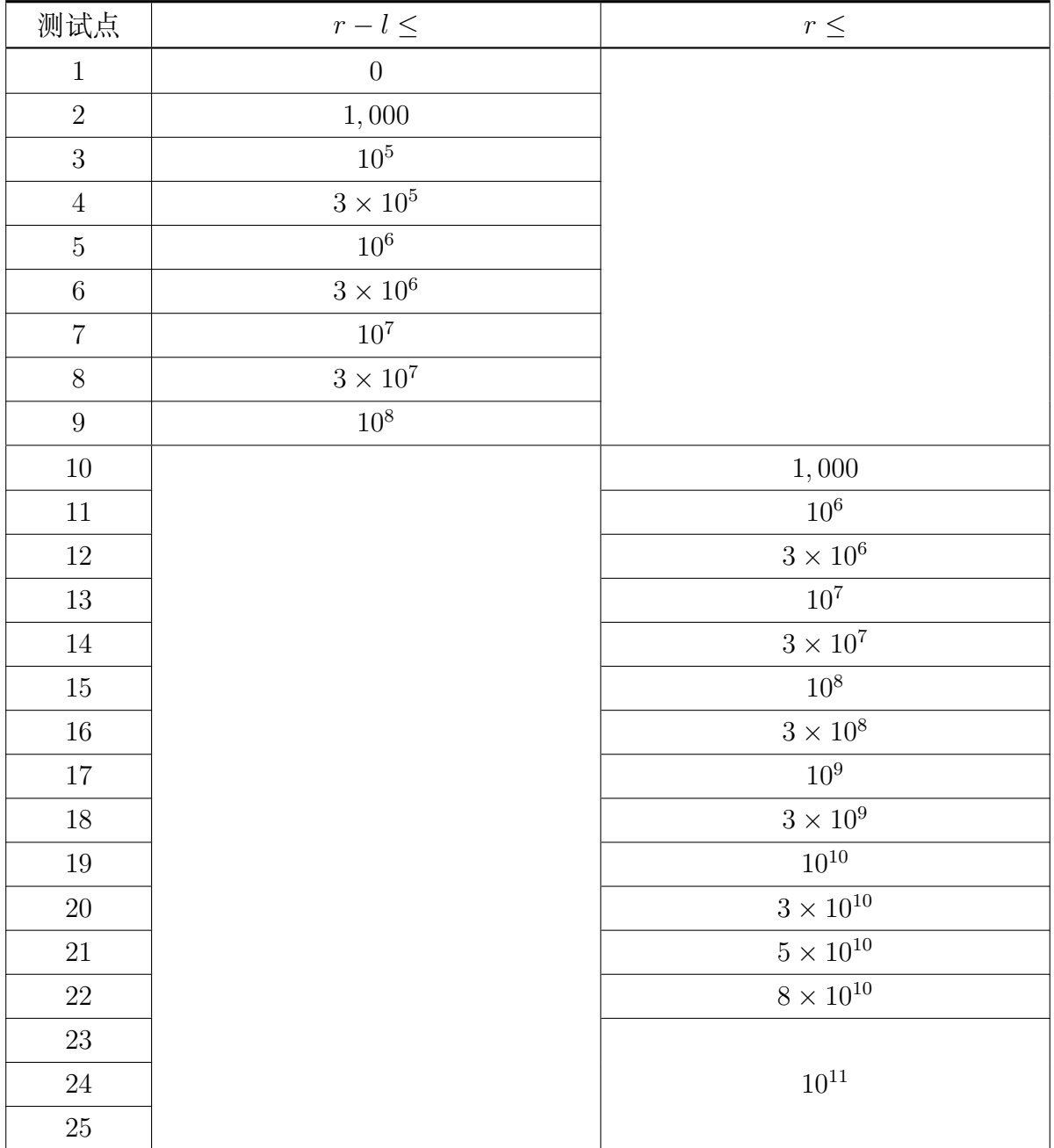

对于 100% 的数据,1 *≤ l ≤ r ≤* 10<sup>11</sup>。

# **3.6 部分分**

如果质数个数正确,而哈希值错误,可以得到测试点 75% 的分数,即 3 分。